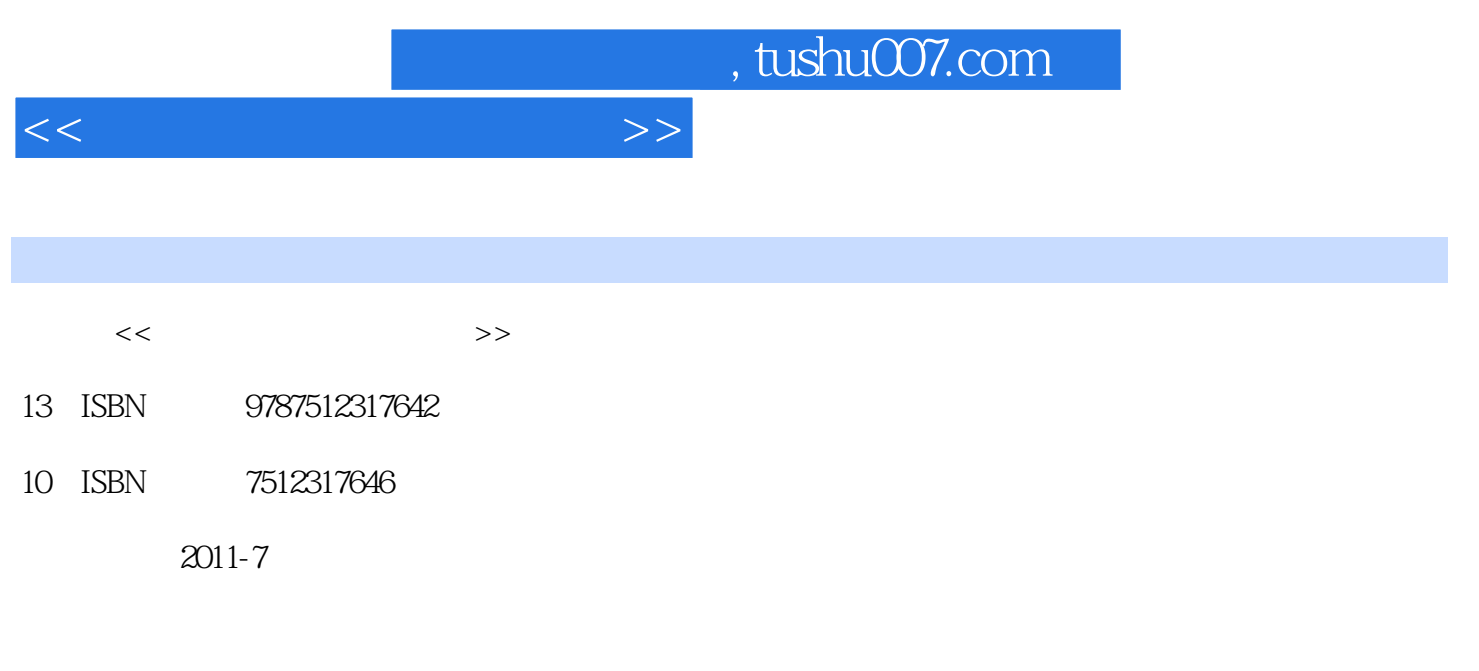

页数:242

PDF

更多资源请访问:http://www.tushu007.com

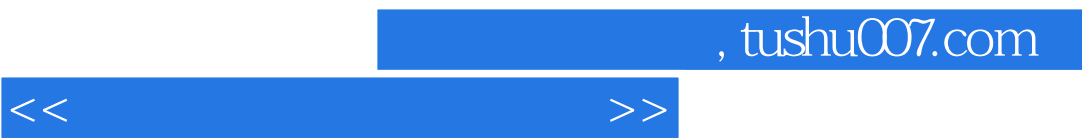

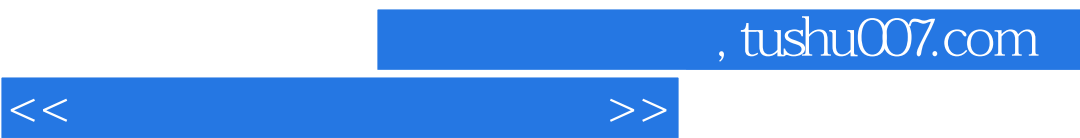

 $<<$ 

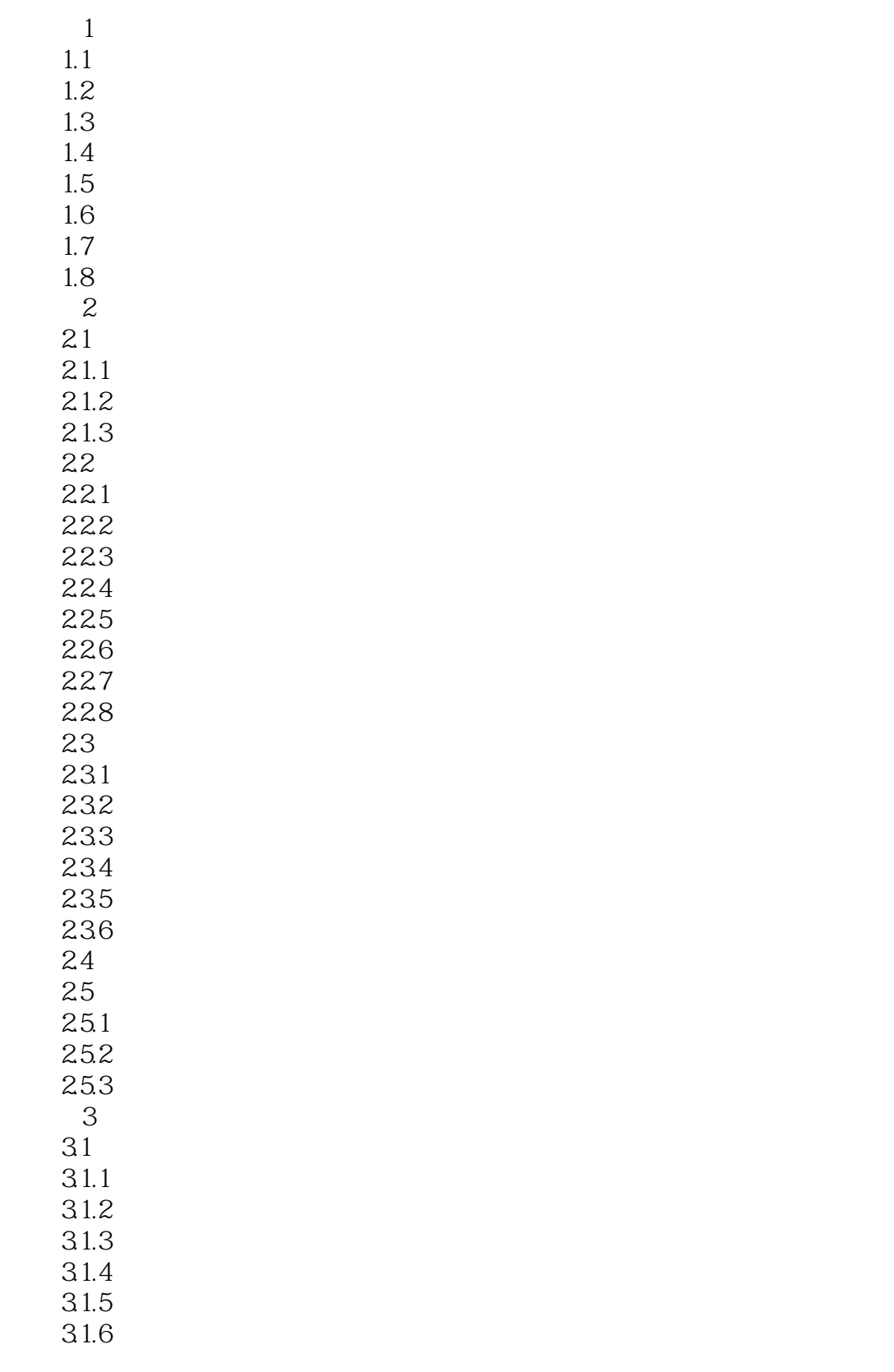

 $<<$ 

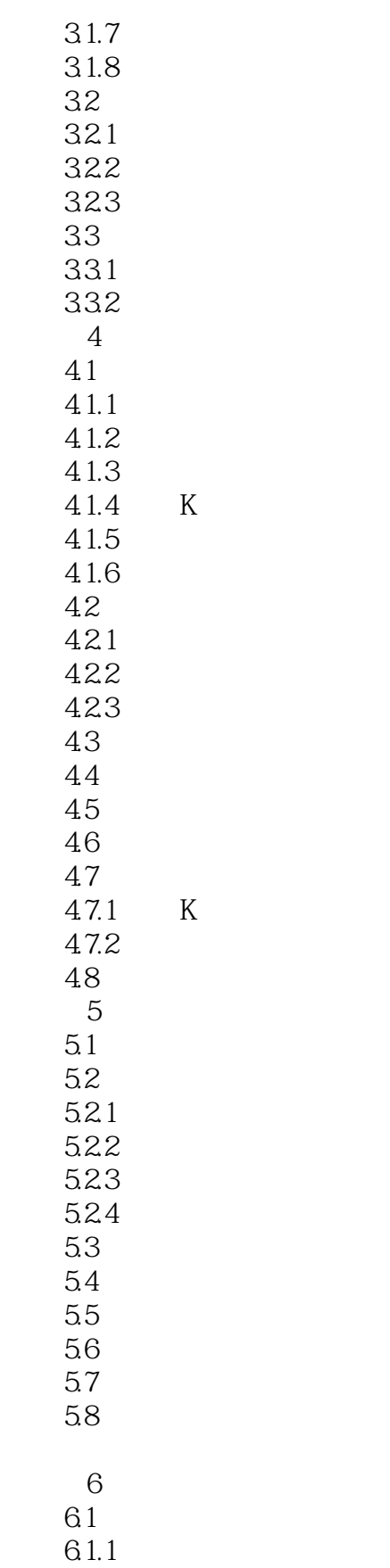

 $<<$ 

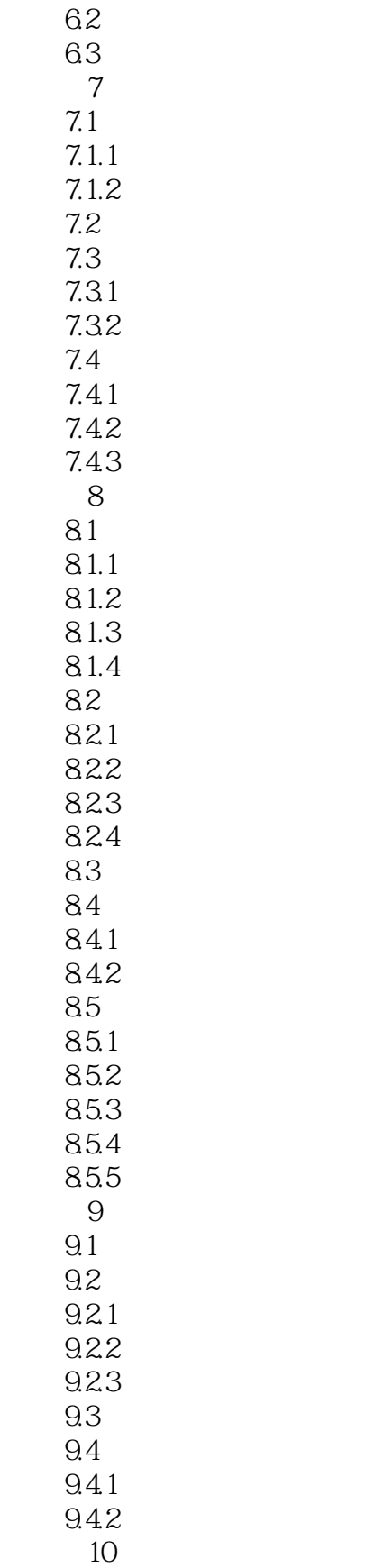

 $10.1$ 

 $\vert$ <<

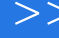

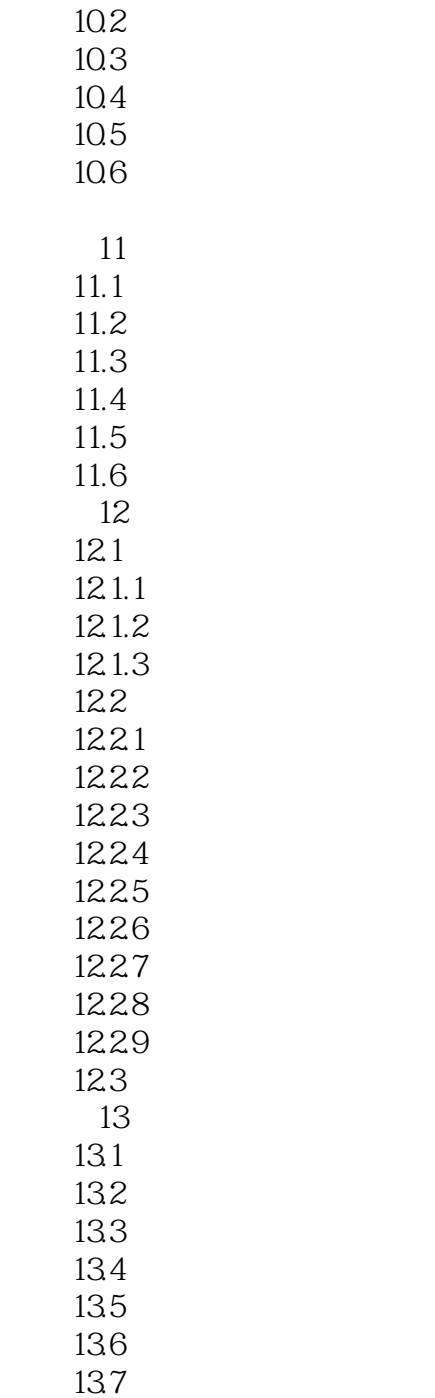

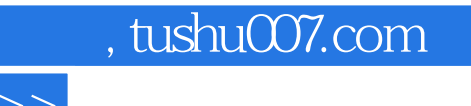

 $\frac{d}{dt}$ 

 $\frac{R}{\sqrt{N}}$ 

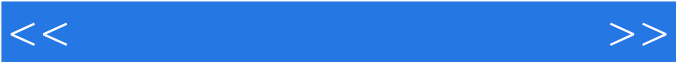

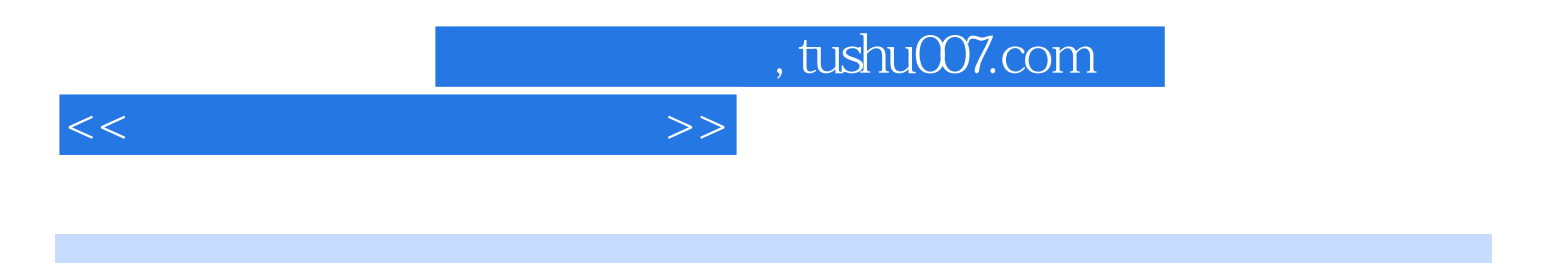

本站所提供下载的PDF图书仅提供预览和简介,请支持正版图书。

更多资源请访问:http://www.tushu007.com